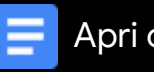

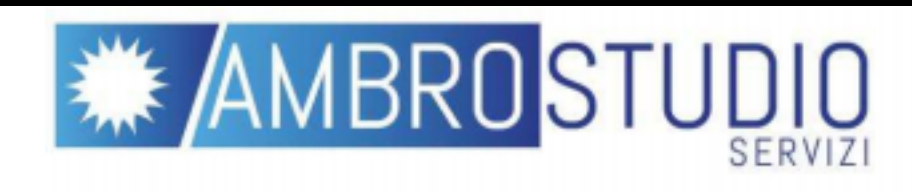

D.lgs 81/08 - art 37

Adempimento dell'obbligo di prima formazione ed aggiornamento dei lavoratori (Applicazione dell'accordo Stato Regioni del 21 dicembre 2011)

## Premessa

Il Corso di Formazione Generale per RLS di assolvere gli obblighi previsti dal D.lgs 81/2008 - art 37 - in materia di obbligo prima formazione ed aggiornamento. L'obbligo riguarda:

Ore di corso: 8 ore.

## Gestione dell'organizzazione: a.

Gestione "centralizzata" della documentazione del corso: attestato, registro presenze, programma, verifiche apprendimento e verbali sono conservati da AMBROSTUDIO SERVIZI nei termini previsti dalla Legge e sono prontamente disponibili in caso di necessità; Il corso generale per lavoratori si perfeziona con una verifica di apprendimento 2. somministrata direttamente al termine del corso per il personale che ha frequentato per almeno il 90% del monte orario previsto.

## Formazione aggiornata e a norma di legge b.

- altre attività di insegnamento.
- 2. Milano.

Impostazione del Corso: Il programma, conforme all'accordo Conferenza Stato Regioni del 21 dicembre 2011, prevede la trattazione dei seguenti argomenti usando una didattica capace di coinvolgere attivamente i lavoratori:

- $\frac{1}{2}$  Pagina  $\frac{1}{2}$   $\frac{1}{2}$   $\frac{1}{2}$   $\frac{1}{2}$   $\frac{1}{2}$
- Requisti dei luoghi di lavoro:

Il presente programma, rispetta rigorosamente le prescrizioni dall'accordo Stato Regioni del 21 dicembre 2011, in materia di applicazione dell'art. 37 del D. Leg.vo 81/2008; settore ATECO di appartenenza B8 - Istruzione primaria - Istruzione secondaria -Istruzione Universitaria e post-universitaria, Corsi di formazione e perfezionamento ed

Si richiede all'Organismo Paritetico Territoriale, la collaborazione per l'organizzazione del corso. Tale documento costituisce formale richiesta di collaborazione per l'organizzazione del corso all'OPT presso l'Ufficio Scolastico Regionale, via Pola

orme correlate:

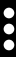

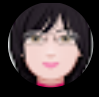